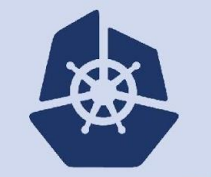

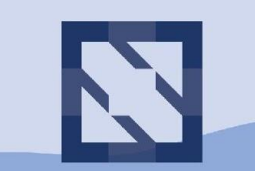

#### **KubeCon CloudNativeCon**

**North America 2018** 

# **SIG MultiCluster Deep Dive**

irfanurrehman@ pmorie@ **Thursday, December 13 • 10:50am - 11:25am**

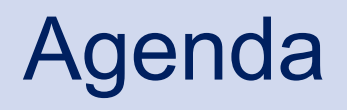

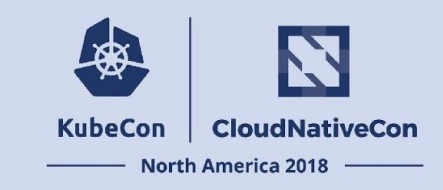

- Mission
- Sub-projects: Current status
- Federation v2
- Deep dive into federation v2 API
- Deep dive into federation v2 concepts and architecture
- Q&A

# SIG-Multicluster Mission

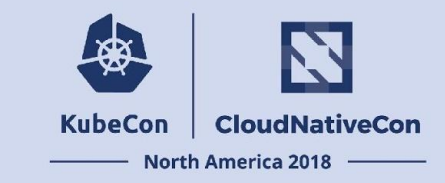

- Solving common challenges related to the **management of multiple Kubernetes clusters, and applications that exist therein**
- Designing, discussing, implementing and maintaining
	- **○ API's, tools and documentation**
	- related to multi-cluster administration and application management
- Includes **not only active automated approaches** such as Cluster Federation
	- also those that employ batch workflow-style continuous deployment systems
- Includes:
	- standalone building blocks (for example a cluster registry), and
	- proposed changes to kubernetes core where appropriate
- See more at <https://github.com/kubernetes/community/blob/master/sig-multicluster/README.md>

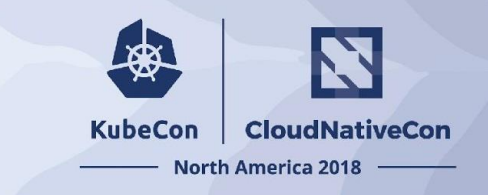

## SIG-Multicluster Sub-projects

### **• Federation v2**

- Control Plane for Multicluster-specific APIs.
	- Currently supports both:
		- Propagation of Kubernetes objects to multiple clusters
		- Higher Level Features (e.g. cross cluster replica distribution for deployments, service discovery, load balancing etc
	- Plan to Beta in Q1 2019.

### **• Cluster Registry**

- Common abstraction for a Registry of Clusters that can store per-Cluster metadata.
	- Deployed to an API server as a CRD.
- **• Kubemci (Kube Multi-cluster Ingress)**
	- Standalone tool to create ingress with load balancing across multiple clusters
		- Similar functionality to Federation v1 Federated Ingress
		- Currently only supports Google Cloud, but can be expanded to others.

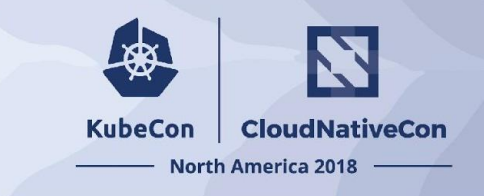

## Sub-project: Federation original goals

- **• Capacity Overflow**
	- What happens if I run out of capacity in my cluster.
- **• Sensitive Workloads** 
	- I have multiple clusters but want to run sensitive workloads only in specific clusters.
- **• Vendor lock-in avoidance**
	- Run workloads in multiple service providers clusters.
- **• HA**
	- Single region outage does not impact the availability of workloads.

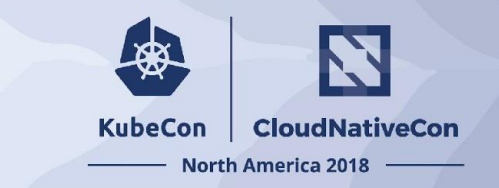

## Sub-project: Federation v1 to v2

- **• Today's world is different**
- **• CRDs change equation significantly**

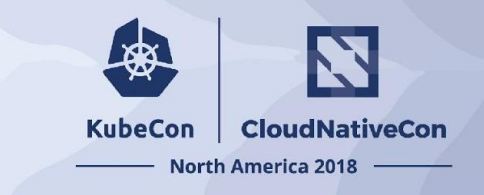

## Sub-project: Federation v2 now

- Building on the definition of federation as a common API surface to multiple kubernetes clusters.
- CRD based API implementation of federation features
	- https://github.com/kubernetes-sigs/federation-v2
- Allows simple federation of any k8s type, via configuration, including CRDs:
	- We achieve this using **kubefed2 federate** (details later).
- Uses the Cluster Registry as a source of Kubernetes Cluster Endpoints.

## Use Cases Supported Today

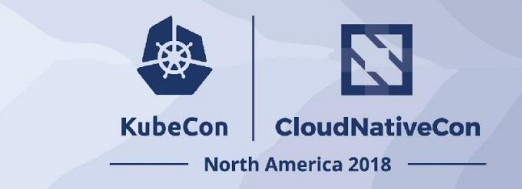

- Federate any k8s API resource without writing code
- Unified workload deployment across multiple clusters with active reconciliation and cluster specific customizations
- Customise (override fields) resources per cluster
- Cross cluster service discovery, service failover across clusters
- Distribution and dynamic rebalancing of replica workloads across clusters
- Namespaced federation:
	- Allow multiple users to federate same clusters
	- Deploy multiple control planes in same cluster

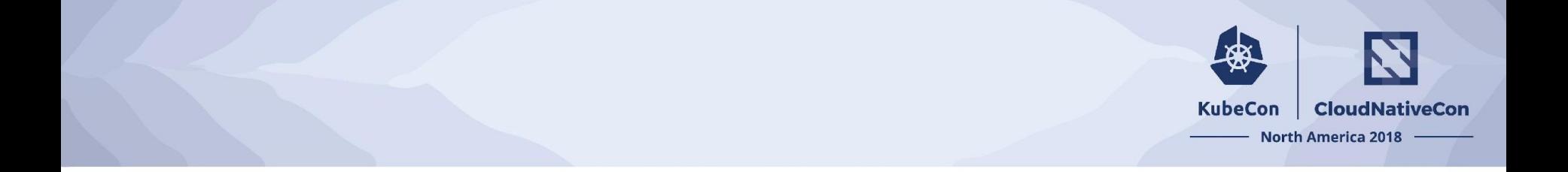

# Federation v2 deep dive

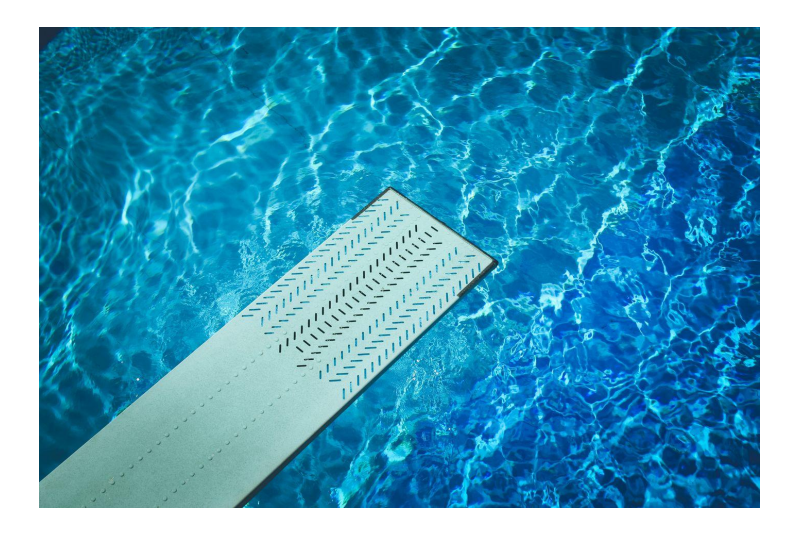

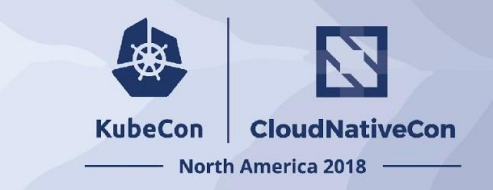

## Federation v2 concepts

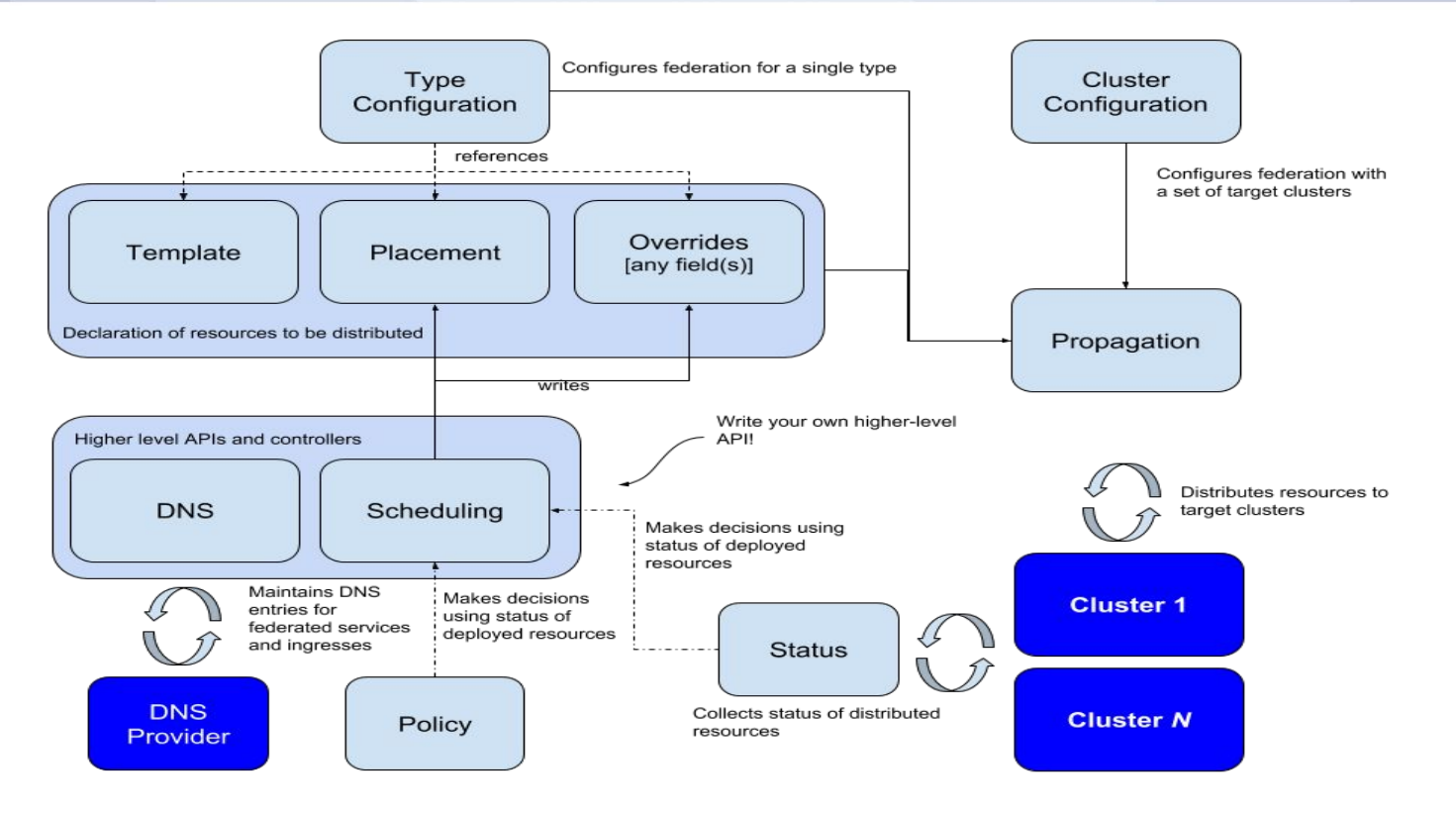

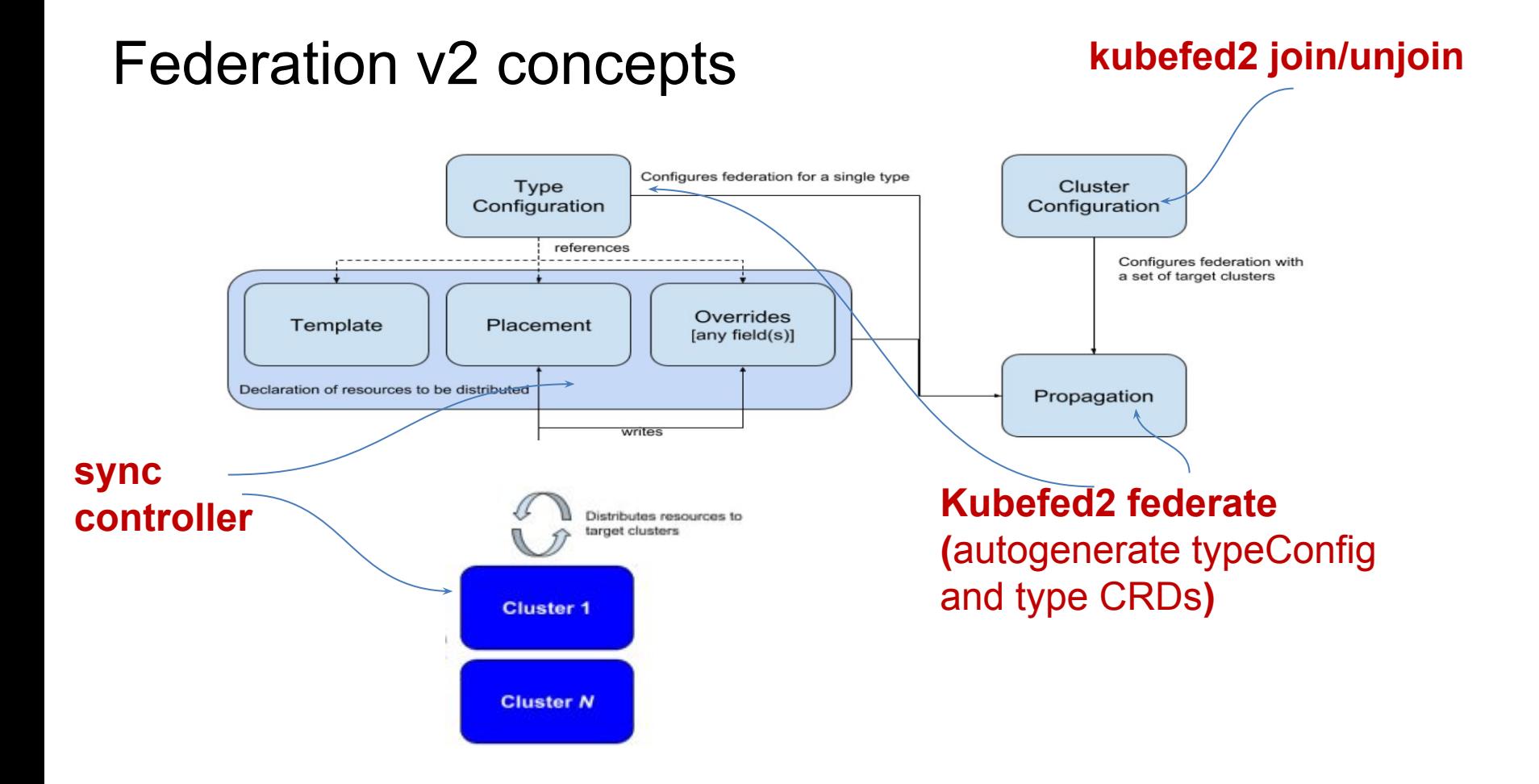

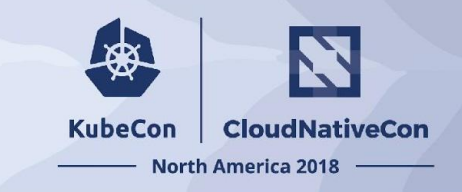

## FederatedTypeConfig

```
apiVersion: core.federation.k8s.io/v1alpha1
kind: FederatedTypeConfig
metadata:
   name: deployments.apps
   namespace: federation-system
spec:
   namespaced: true
   target:
     kind: Deployment
     version: v1
   template:
     group: core.federation.k8s.io
     kind: FederatedDeployment
   override:
     group: core.federation.k8s.io
     kind: FederatedDeploymentOverride
  placement:
     group: core.federation.k8s.io
     kind: FederatedDeploymentPlacement
   propagationEnabled: true
```
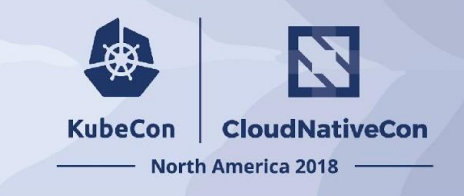

# FederatedDeployment (**template**) type CRD

apiVersion: apiextensions.k8s.io/v1beta1 **kind: CustomResourceDefinition** metadata: **name: federateddeployments.primitives.feder ation.k8s.io spec**: group: primitives.federation.k8s.io names: **kind: FederatedDeployment plural: federateddeployments** scope: Namespaced **version: v1alpha1 validation:**

 **…….**

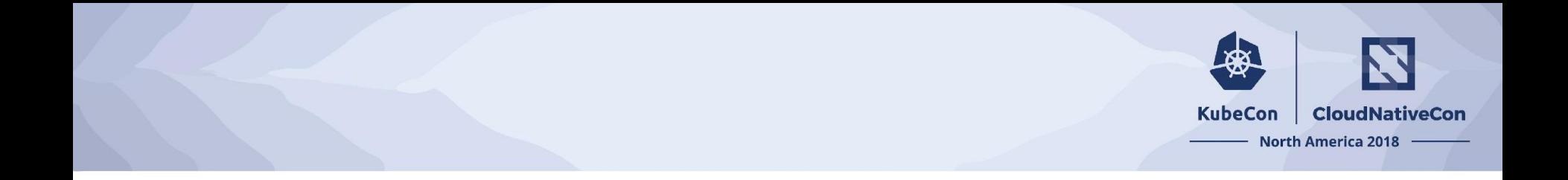

#### Federated**DeploymentOverride** type CRD Federated**DeploymentPlacement** type CRD

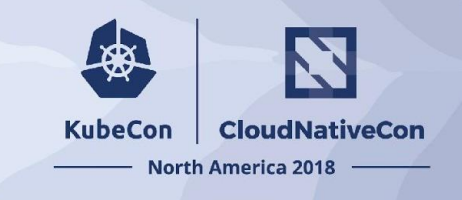

## FederatedDeployment (**template object**)

```
apiVersion: 
core.federation.k8s.io/v1alpha1
kind: FederatedDeployment
metadata:
   name: test-deployment
   namespace: test-namespace
spec:
   template:
     spec:
       replicas: 3
       template:
         spec:
           containers:
 …….
 …….
```
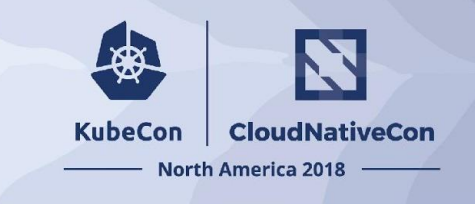

### FederatedDeploymentPlacement (**placement object**)

#### apiVersion:

core.federation.k8s.io/v1alpha1 **kind: FederatedDeploymentPlacement** metadata: **name: test-deployment**

namespace: test-namespace

#### **spec**:

**clusterNames:**

- cluster2
- cluster1

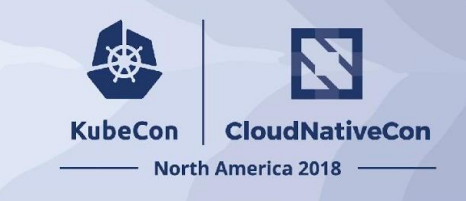

## FederatedDeploymentOverride (**override object**)

### apiVersion:

core.federation.k8s.io/v1alpha1 **kind: FederatedDeploymentOverride** metadata:

#### **name: test-deployment**

namespace: test-namespace

**spec:**

- **clusterOverrides:**
	- **clusterName**: cluster2 **path**: spec.replicas **value**: 2

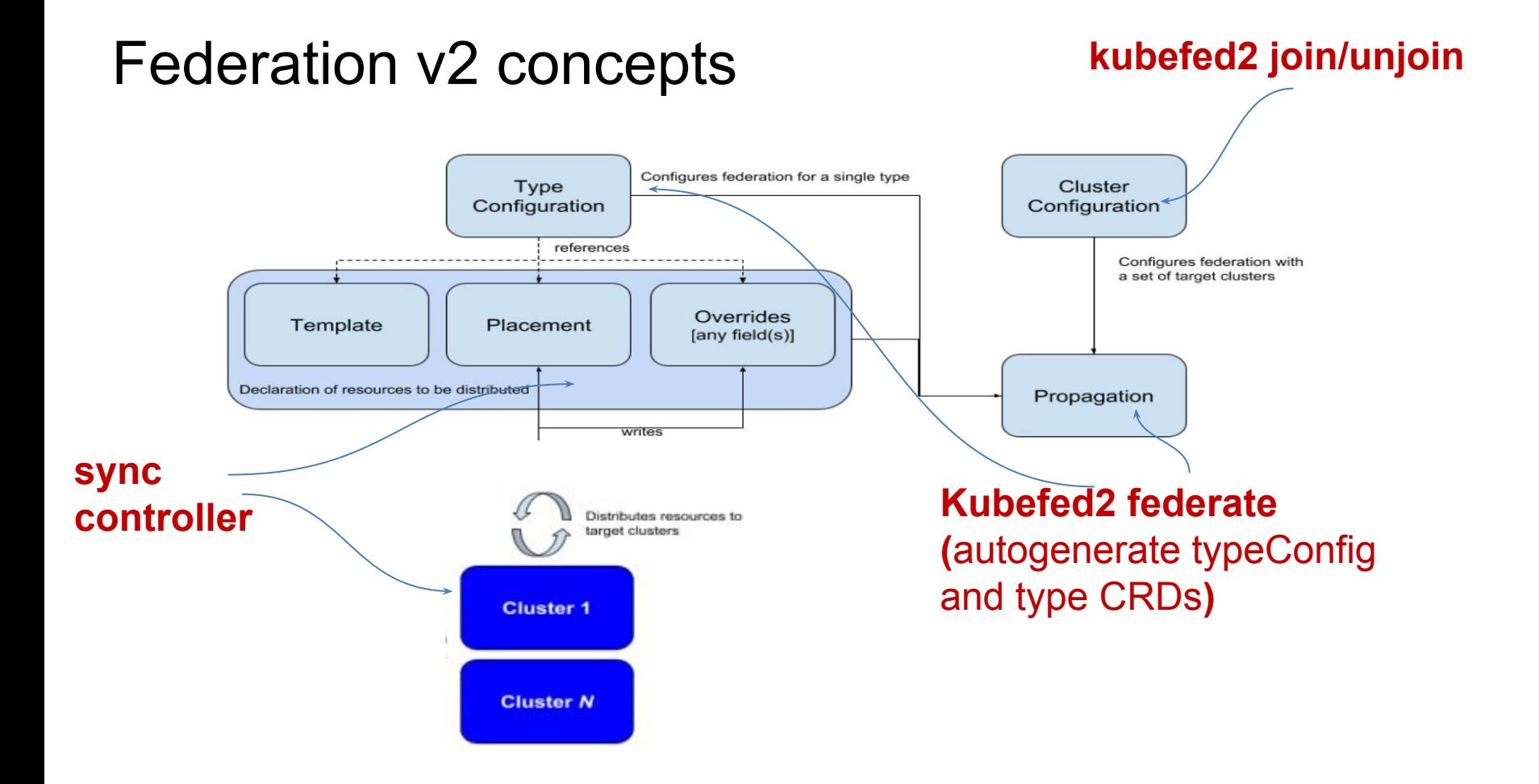

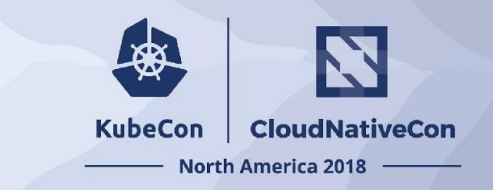

## Federation v2 concepts

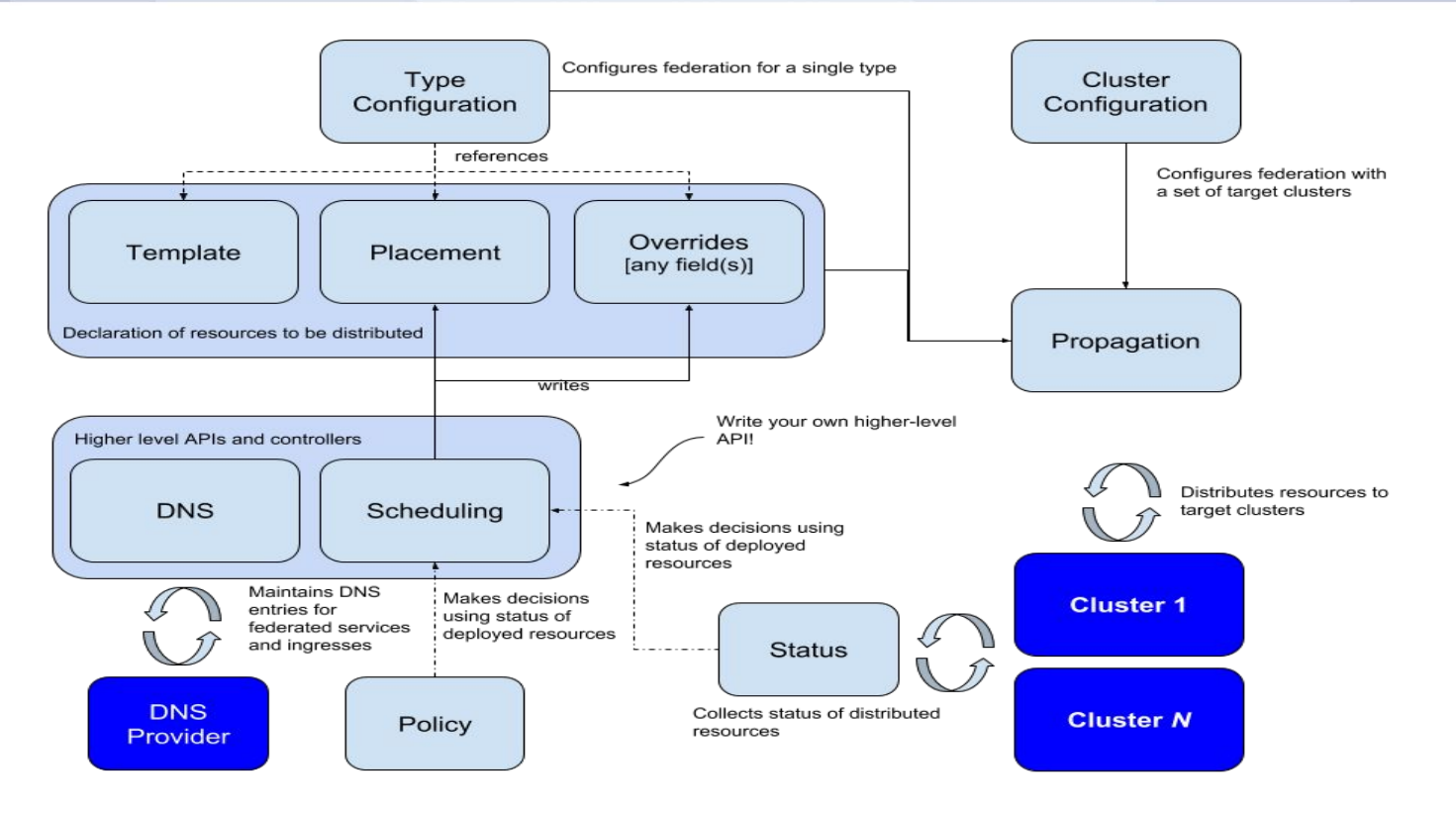

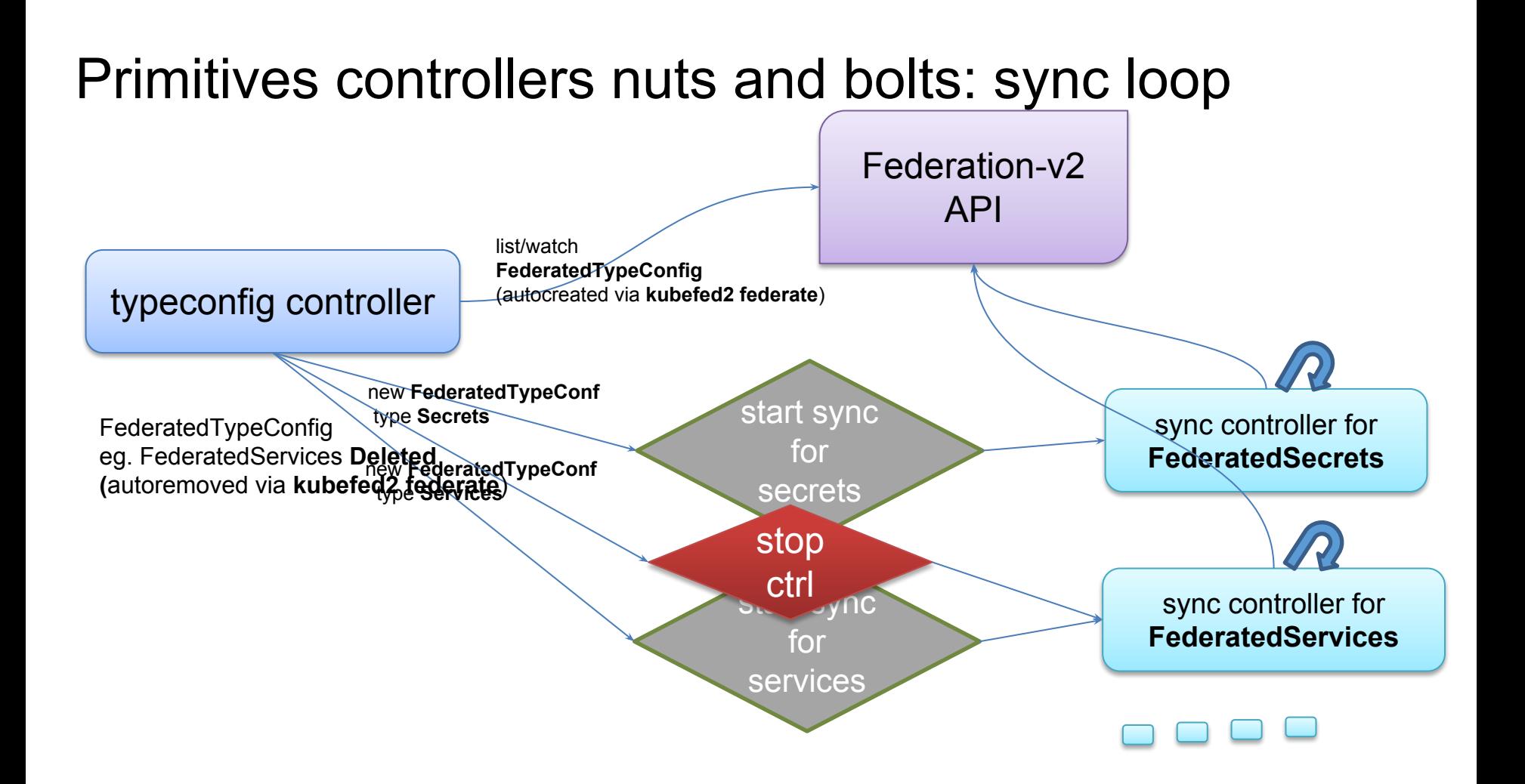

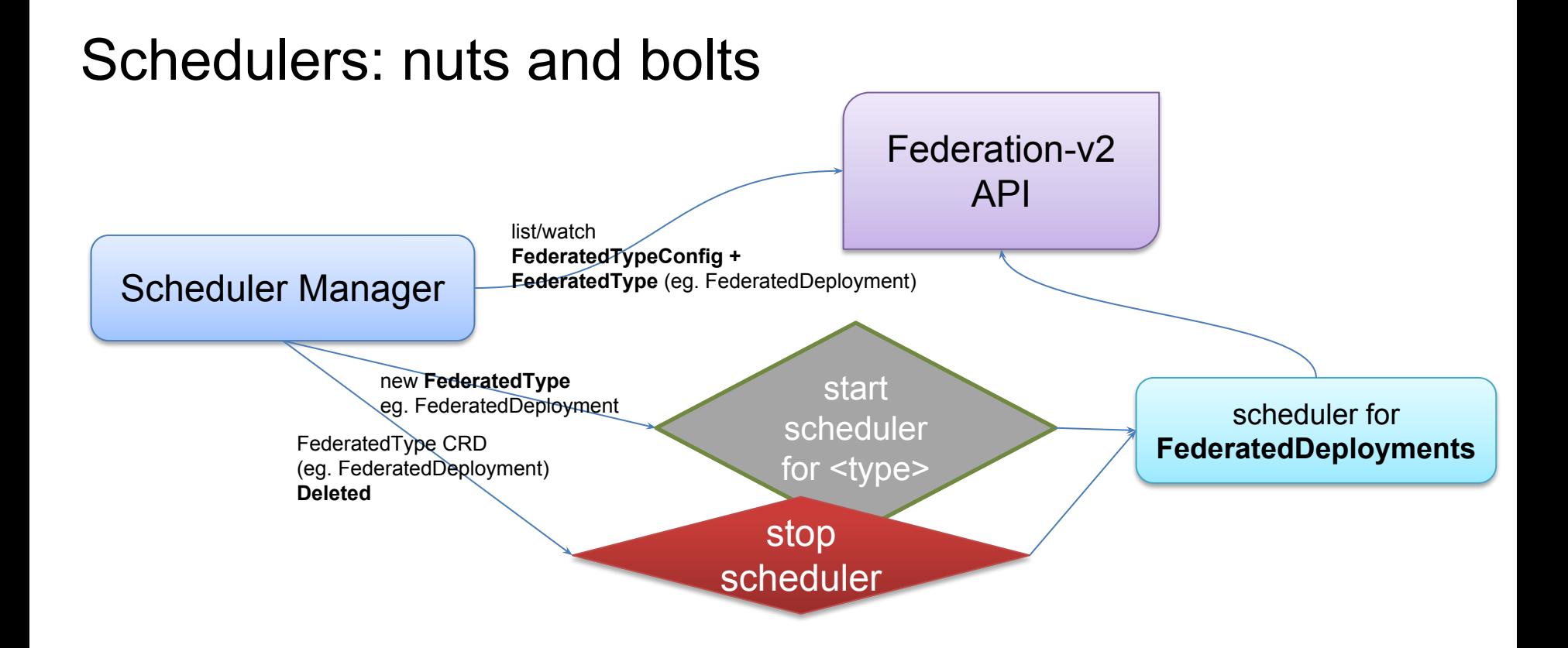

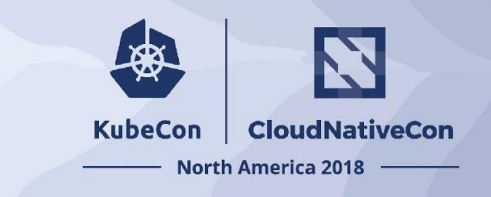

## Federation V2: API grouping

#### **• core**

- FederatedCluster
- FederatedTypeConfig
- PropagatedVersion

**• ….**

### **• primitives (autogenerated)**

- FederatedXXXX (template)
- FederatedXXXXPlacement
- FederatedXXXXOverrides

### **• scheduling**

- ReplicaSchedulingPreference
- JobSchedulingPreferences
- **• multiclusterdns**
	- DNSEndpoint
	- IngressDNSRecord
	- ServiceDNSRecord

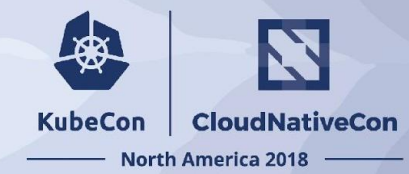

## Federation V2: Resource naming scheme

- **• primitives (example deployment)**
	- FederatedDeployment **myns/my-dep**
	- FederatedDeploymentPlacement myns/my-dep
	- FederatedDeploymentOverrides **myns/my-dep**
- **• scheduling**
	- ReplicaSchedulingPreference **myns/my-dep**
- **• multiclusterdns**
	- DNSEndpoint **myns/service-my-svc || myns/service-my-svc**
	- IngressDNSRecord **myns/my-svc**
	- ServiceDNSRecord **myns/my-svc**

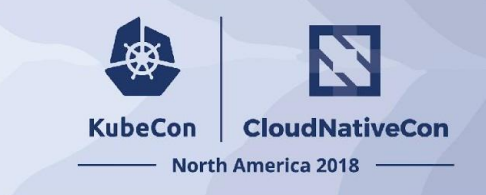

*kubefed2 federate/delete type*

Example:

- **kubefed2 federate type deployments**
	- create **Typeconfig** for deployments.extensions and enables sync.
	- create **FederatedDeployments** CRD resource.
	- create **FederatedDeploymentPlacement** CRD resource.
- **• kubefed2 disable type deployments**
- **• kubefed2 delete type deployments**

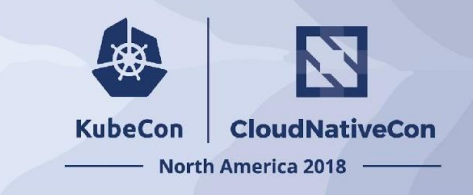

### **Next step** *(in pipeline)*

*kubefed2 federate resource <typeName> <resourceName>*

• eg.

- **• kubefed2 federate resource deployment my-deployment**
	- creates **FederatedDeployment** with .template = my-deployment
	- create **FederatedDeploymentPlacement** with cluster-list = <all clusters>
- kubefed2 federate resource <type> <name> -o yaml
	- would also generate federated yamls for existing k8s resource.
- **kubefed2 federate resources -i yaml -o yaml**
	- convert existing k8s manifests to default federated manifests.

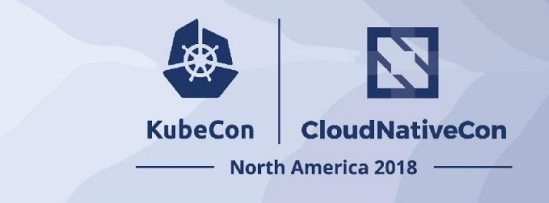

## Federation V2: In pipeline

### **• Usability**

- Tooling to ease translating a k8s resource into federated types
- Merge multiple API resources?
- Higher level user facing API
- Status aggregation (simple version already available)
	- Individual per cluster
	- Consolidated cross-cluster
- More high level scheduling behaviours
- Pull reconciliation

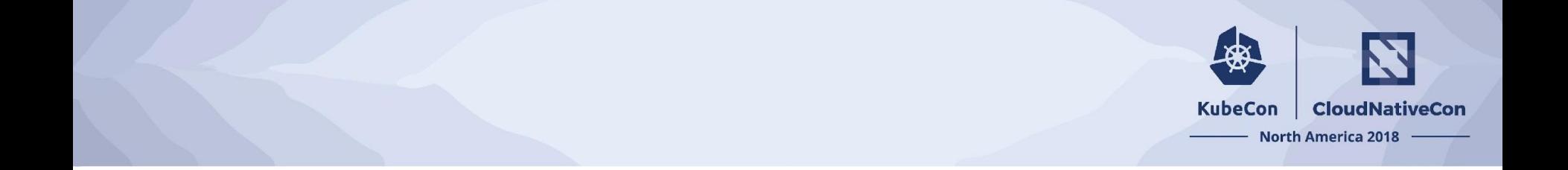

# Q&A